# **[Konfiguracja magazynów](https://pomoc.comarch.pl/altum/documentation/konfiguracja-magazynow-wykorzystywanych-w-transkacjach-miedzyfirmowych/) [wykorzystywanych w](https://pomoc.comarch.pl/altum/documentation/konfiguracja-magazynow-wykorzystywanych-w-transkacjach-miedzyfirmowych/) [transkacjach międzyfirmowych](https://pomoc.comarch.pl/altum/documentation/konfiguracja-magazynow-wykorzystywanych-w-transkacjach-miedzyfirmowych/)**

## **Definiowanie magazynów pośrednich**

Magazyn pośredni umożliwia pełne wykorzystanie funkcjonalności transakcji międzyfirmowych wyłącznie na bazach z włączoną metodą kolejkowania FIFO/LIFO. Magazyn ten może być wykorzystany na następujących dokumentach:

- FS i korekty ilościowe/wartościowe
- WZ i korekty ilościowe/wartościowe
- FZ i korekty ilościowe/wartościowe/kosztu dodatkowego
- PZ i korekty ilościowe/wartościowe/kosztu dodatkowego
- MM- /MM+
- PW
- RW

Aby zdefiniować magazyn pośredni należy z poziomu *Główne Magazyny* lub *Magazyn Magazyny* wybrać przycisk [**Dodaj**] z opcją *Pośredni*.

Wykorzystanie magazynów pośrednich zostało opisane w artykule *[Wykorzystanie magazynów pośrednich](https://pomoc.comarch.pl/altum/documentation/handel-i-magazyn/inne-funkcje/transakcje-miedzyfirmowe/wykorzystanie-magazynow-posrednich/)*.

Uwaga

Możliwość dodania magazynu pośredniego dostępna jest tylko dla firmy z włączoną obsługą transakcji międzyfirmowych.

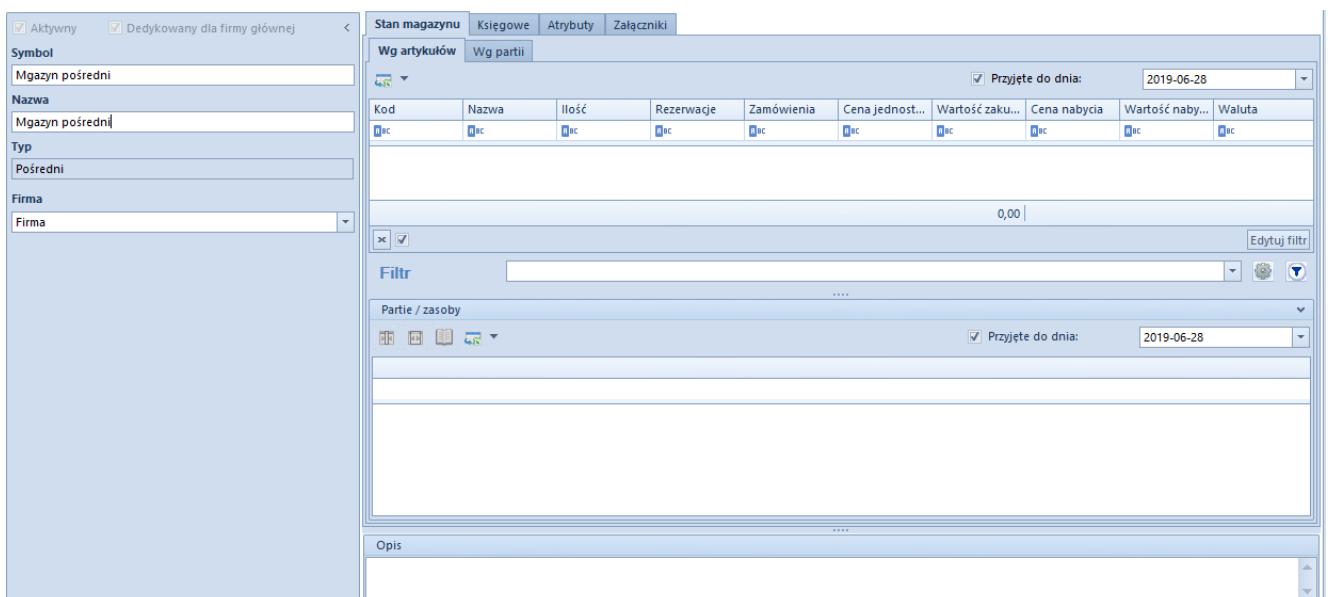

Karta magazynu pośredniego

Karta magazynu pośredniego rożni się od pozostałych [magazynów](https://pomoc.comarch.pl/altum/documentation/elementy-podstawowe/magazyny/definiowanie-magazynu/) [lokalnych:](https://pomoc.comarch.pl/altum/documentation/elementy-podstawowe/magazyny/definiowanie-magazynu/)

- wyszarzonym parametrem *Dedykowany dla firmy głównej*. Parametr jest zaznaczony tylko jeżeli w polu *Firma* wybrana została Firma główna.
- ukryciem parametru *Obsługa WMS*
- brakiem możliwości zdefiniowania danych adresowych oraz współczynnika prognozy
- brakiem zakładek: *Zarządzanie stanami*, *Widoczność stanów* oraz przycisków do generowania dokumentów

**Firma** – pole umożliwiające powiązanie magazynu z wybraną firmą. Lista ograniczona do firm z aktywną obsługą transakcji międzyfirmowych. Pole jest udostępnione do edycji do pierwszego zapisania karty magazynu.

Cechy magazynu pośredniego:

- do każdej firmy może być przypisany tylko jeden magazyn pośredni
- jest automatycznie dostępny dla każdego centrum, zdefiniowanego w firmie, do której należy (nie jest widoczny w *Dostępności obiektów*)
- nie ma możliwości jego dezaktywacji

# **Parametr** *Przyjęcie w procesach międzyfirmowych* **na magazynach lokalnych**

*Przyjęcie w procesach międzyfirmowych –* pole dostępne na nagłówkach magazynów lokalnych w firmach/centrach, w których aktywowano obsługę transakcji międzyfirmowych w roli *Nabywcy*, na bazach z metodą kolejkowania FIFO/LIFO. Użytkownik ma możliwość wyboru jedną z opcji:

- **Bezpośrednie** *(*wartość domyślna) towar w procesie transakcji międzyfirmowej będzie przyjmowany z pominięciem magazynu pośredniego (np. WZ PZ)
- **Pośrednie**  towar w procesie transakcji międzyfirmowej będzie przyjmowany z wykorzystaniem magazynów pośrednich  $(np. WZ PZ MM-7+)$

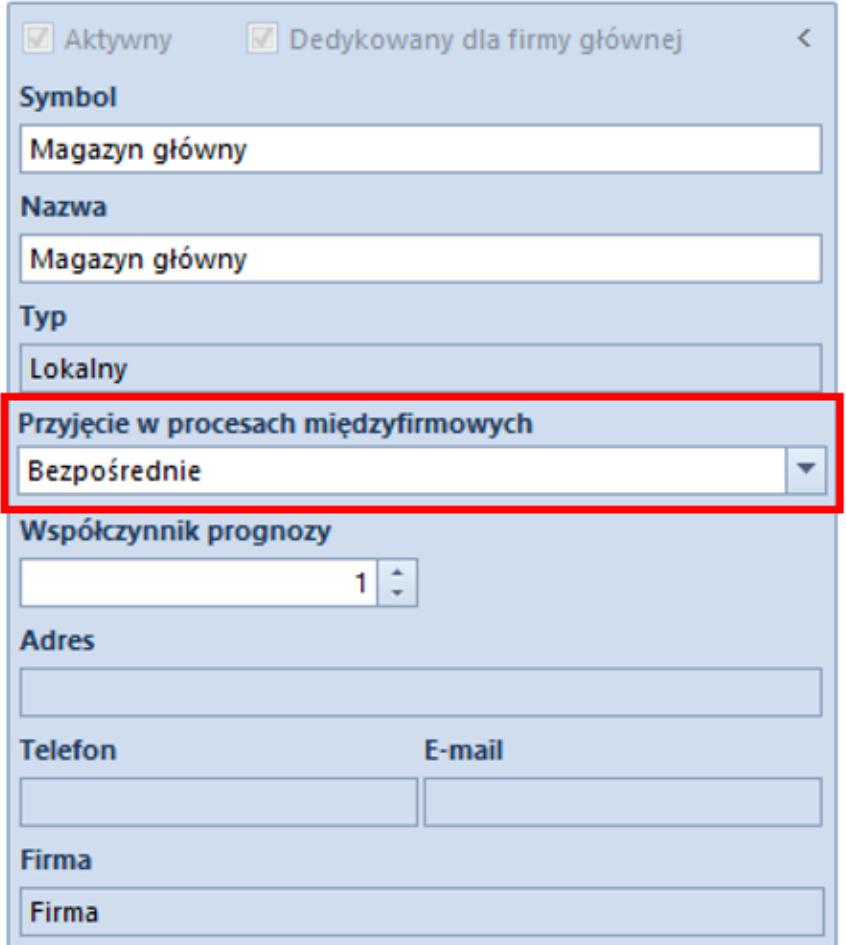

Nagłówek magazynu lokalnego

### **Zmiany na dokumencie MM-/+**

Na bazach z metodą kolejkowania FIFO/LIFO, na formularzach dokumentów MM-/+ wystawianych w firmie z aktywną obsługą transakcji międzyfirmowych oraz z udostępnionymi magazynami innych firm dostępne są dodatkowe pola:

- **Magazyn pośredni** pole automatycznie uzupełniane nazwą magazynu pośredniego, w przypadku, gdy jako magazyn docelowy na dokumencie został wybrany magazyn należący do innej firmy. Jest to magazyn z którego zasoby zostają:
	- Przesunięte w ramach operacji w jednej firmie  $(MM+$
	- Rozchodowane (WZ/KIPZ/RW)
- **Kontrahent wewnętrzny** prezentuje nazwę kontrahenta powiązanego z firmą, do której przypięty jest magazyn docelowy. Pole prezentowane tylko na dokumentach, na których magazynem docelowym jest magazyn z innej firmy.
- **Operacja międzyfirmowa** *–* parametr nie podlega edycji, jest automatycznie zaznaczony w przypadku gdy, MMinicjuje operacje międzyfirmową. Pole prezentowane tylko na dokumentach, na których magazynem docelowym jest magazyn z innej firmy.
- **Realizuj zwrot**w zależności od wartości parametru*:*
	- z MM+ mogą powstać dokumenty KIFZ/KIPZ/RW (oraz KIFS/KIWZ/PW w firmie przeciwnej) – **zaznaczony**
	- z MM+ wygenerowany zostanie dokument WZ **odznaczony**

### Uwaga

Parametr dostępny tylko na bazach z metoda kolejkowania FIFO/LIFO**,** tylko na dokumentach, na których magazynem docelowym jest magazyn z innej firmy.

### Uwaga

Parametr jest domyślnie zaznaczony i niedostępny do edycji dla firm pełniących rolę jedynie nabywcy.

- **Magazyn docelowy** magazyn, na który wystawiony zostaną dokumenty w firmie przeciwnej.
- **Magazyn dostawcy** nazwa magazynu, z którego wydano zasoby w innej firmie:
	- w ścieżce: WZ -> PZ -> MM-/MM+ jest to magazyn, z którego wydano zasoby dokumentem WZ
	- w ścieżce: MM1-/MM+ -> KIPZ/WZ/RW -> KIWZ/PZ/PW -> MM-/MM+ – jest to magazyn źródłowy z MM-1